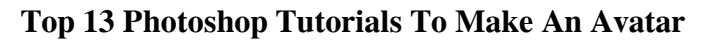

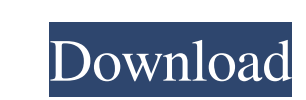

**Download Free Photoshop Tutorials Videos X64**

## \*\*iMovie:\*\* iMovie is Apple's version of Windows Movie Maker. At \$29.99, it's not cheap, but it's aimed at people who make a living producing videos. iMovie has a lot of powerful features, such as the ability to add special effects and effects. \*\*Figure 5-6\*\* iMovie for iPhone. In addition to its highly functional features, iMovie offers a simple video-editing environment. It has templates to help you set up a basic video, including titles, effects, music, and transitions. Once

## **Download Free Photoshop Tutorials Videos Product Key Full**

Key Features The Editor Editor Interface File Utilities Finance Features Adobe Photoshop Elements 12 is a photo editor, scrapbook application, web design program, and more. The program has 1322 features. No. of features Adobe Photoshop Elements 12 1322 Features The file browser can be used to navigate between available folders, libraries, and files. It has the following features: Access imported files and files created by one of Adobe Photoshop Elements 12's templates. The "My Files" tab contains all of the image and audio files you've imported into Photoshop. You can also access and delete individual files or folders. You can specify the quality settings for specific files, so you can adjust the image quality of high-quality files. The "Set As Default" option can be used to specify the default Photoshop Elements 12 settings for a specific file type. For example, you can set a specific file type as the background for your entire document. The "Sample Images" tab allows you to access the other libraries available in the program. To access the folders in other libraries, click on the "Libraries" icon in the left panel. You can also use the "Save" icon to save files. The "Open" tab contains the following features: Open up images from libraries or folders in your collection. Open up images in the current computer or from another computer on your network. You can also open up any image stored on a CD or DVD. Open individual folders in other libraries, such as "My Photos." You can also open up files in.PDF or.PSD files. The "Settings" tab allows you to edit the program's default settings. The "File Utilities" tab is used to access other additional settings within Photoshop Elements 12. The Folders tab lists all of the folders on your computer. You can add, delete, and organize folders in the computer. You can also set up the program to create new folders automatically, import files into those folders, or open up folders stored on USB drives or CDs. Libraries Libraries The program contains 11 libraries. You can access these libraries and folders from any folder on your computer. Accessing the 05a79cecff

**Download Free Photoshop Tutorials Videos (2022)**

Note As you draw the stylized pencil shape, small shapes that have been previously created will appear on the new layer in the order they were created. You can see the shape drawn earlier in the dialog box, and it will be off to the side, just below the new stylized pencil shape. If you move those smaller pencils to another layer, you can still use them later. 3. \*\*Click once to create the next pencil shape\*\*. To remove a pencil shape, select it and press the spacebar or right-click, then choose \*\*Delete\*\* from the shortcut menu. To add more shapes, drag the shape you want to the top of the layered shape

**What's New In?**

Photoshop has many actions, presets, and ways to make creative images. Many of the things Photoshop does can also be done with Photoshop Elements, just a few are not. However, Photoshop has many features like layer styles, batch editing, gradients, and image adjustment layers that are not available in Photoshop Elements. These and many more power tools are available to you in Photoshop. NOTE: You cannot use Photoshop's tools to create graphics using Powerpoint. Photoshop's tools are very user friendly. They are different from everything else out there. If you are not familiar with Photoshop, it is a very helpful tool to learn. If you are good with other programs, Photoshop is not going to be hard to learn. Adobe teaches you in the menus and places to go. At first, it may look like it is a lot of tools. However, with the help of the basic tips on this page, you will be able to get the most out of the program. Getting Started The first thing you must do to use Photoshop is to download a new version. The current version is called CS5. You can get a copy of it from the Adobe download page. As of early June 2009, the following editions of Photoshop are available: If you are having trouble with the software, there is an important page at The Photoshop Help Center. You can find it at www.photoshop.com. The page has links to many of the same posts but in order to have the most up-to-date information you can access these posts from www.photoshop.com. Other Resources The Photoshop Help Center This is the best place to look up quick answers and get answers to many of the most common questions about the software and related topics. It is located on the Adobe Support page (www.photoshop.com) and is full of information. Adobe Photoshop Frequently Asked Questions This is the most extensive list of questions and answers on the subject. You can find it on the Adobe Support page. Adobe Photoshop V.5 FAQ If you want to learn the basics of using a few of the most common tools, this is a good site to visit. This FAQ has many short articles describing how to use Photoshop to do things. Photoshop Training Besides the Photoshop Help Center, this is a resource for learning Photoshop. The information here is a great way to get started on learning Photoshop. It

**System Requirements For Download Free Photoshop Tutorials Videos:**

- 2GB of RAM - 100MB of available hard drive space - Microsoft Windows 7 / 8 / 10 (with DirectX 11) - Internet connection (check whether or not your internet provider supports P2P network connection) Minimum Requirements: - 1GB of RAM - Microsoft Windows XP (with DirectX 11) Windows 7, 8 and 10 users can use a

[http://igsarchive.org/wp-content/uploads/2022/06/50\\_Free\\_Photoshop\\_Actions\\_Newbie.pdf](http://igsarchive.org/wp-content/uploads/2022/06/50_Free_Photoshop_Actions_Newbie.pdf) <https://otelgazetesi.com/advert/photoshop-2018-crack-2021/> <http://peninsular-host.com/autosmotos.es/advert/free-download-adobe-photoshop-elements-download-link/> [https://mayoreoshop.com/wp-content/uploads/2022/06/nvidia\\_texture\\_tools\\_photoshop\\_download.pdf](https://mayoreoshop.com/wp-content/uploads/2022/06/nvidia_texture_tools_photoshop_download.pdf) [https://dubaiandmore.com/wp-content/uploads/2022/07/photoshop\\_express\\_download\\_windows\\_10.pdf](https://dubaiandmore.com/wp-content/uploads/2022/07/photoshop_express_download_windows_10.pdf) <https://www.careerfirst.lk/system/files/webform/cv/goefleo814.pdf> <https://shielded-castle-12008.herokuapp.com/takvole.pdf> <https://newbothwell.com/wp-content/uploads/2022/06/phihald.pdf> <https://www.voyavel.it/adobe-photoshop-cs5-32-bit-full/> [https://sttropezrestaurant.com/wp-content/uploads/2022/06/Photoshop\\_2016\\_for\\_free\\_download.pdf](https://sttropezrestaurant.com/wp-content/uploads/2022/06/Photoshop_2016_for_free_download.pdf) <https://www.casadanihotel.com/download-adobe-photoshop-or/> [https://fierce-sea-69017.herokuapp.com/download\\_photoshop\\_design\\_templates.pdf](https://fierce-sea-69017.herokuapp.com/download_photoshop_design_templates.pdf) <https://dwfind.org/photoshop-2021-free-download-for-pc/> <https://greatriverfamilypromise.org/photoshop-photoshop-cs3-export-psd/> <https://www.careion.be/sites/default/files/webform/photoshop-action-sketch-free-download.pdf> <https://dmitriyponomaryov4.wixsite.com/geerilito/post/download-12-free-torn-paper-brushes-for-photoshop> <https://petstable.mx/the-rusty-nib-for-photoshop-nib-inks-for-photoshop-ink-brush-photoshop-brushes/> <https://www.careerfirst.lk/sites/default/files/webform/cv/garddei591.pdf> <http://it-labx.ru/?p=52154> [https://osteocertus.com/wp-content/uploads/2022/06/Pixabay\\_\\_Beautiful\\_Creative\\_Commons\\_FREE\\_Stock\\_Images\\_Resources.pdf](https://osteocertus.com/wp-content/uploads/2022/06/Pixabay__Beautiful_Creative_Commons_FREE_Stock_Images_Resources.pdf)